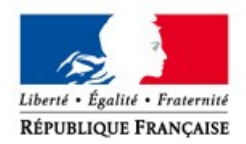

Direction Régionale de la Jeunesse, des Sports et de la Cohésion Sociale de Bretagne

# **PROCÉDURE 2018 LE DOSSIER DE DEMANDE DE SUBVENTION :**

# **POUR TOUS:**

**à partir de votre «Compte-Asso»** 

**https://lecompteasso.associations.gouv. fr**

**CRÉATION ET VALIDATION** 1 **DU COMPTE** 

## **AJOUT DE VOTRE ASSOCIATION AU SEIN DU COMPTE**

Période conseillée : du 16 février au 10 mars. Prenez contact avec les services sport de DDCS pour les clubs, et de la DRJSCS, pour les comités, pour toutes questions relatives à la création de votre compte.

### **VÉRIFICATION ET COMPLÉTION DES INFORMATIONS ADMINISTRATIVES** DE VOTRE ASSOCIATION ET DE SES ÉTABLISSEMENTS

#### A compter du 5 mars et jusqu'au 15 avril, période de rigueur.

Prenez contact avec les services sport des DDCS pour les clubs, et de la DRJSCS, pour les comités, pour bénéficier d'un accompagnement et de

#### A compter du 5 mars et jusqu'au 15 avril, période de rigueur.

Prenez contact avec les services sport des DDCS pour les clubs, et de la DRJSCS, pour les comités, pour bénéficier d'un accompagnement et de conseils sur les projets dont vous souhaitez obtenir une aide du CNDS.

# 4

3

## SUIVI DE VOTRE DEMANDE DE SUBVENTION

SAISIE DE VOTRE DEMANDE DE SUBVENTION

A compter de la transmission de votre demande. Consultez régulièrement la messagerie de votre compte-asso pour répondre aux demandes éventuelles de l'administration et pour prendre connaissance de l'avancée de votre dossier.

# **Présentation de la première démarche à faire sur le Compte-Asso**

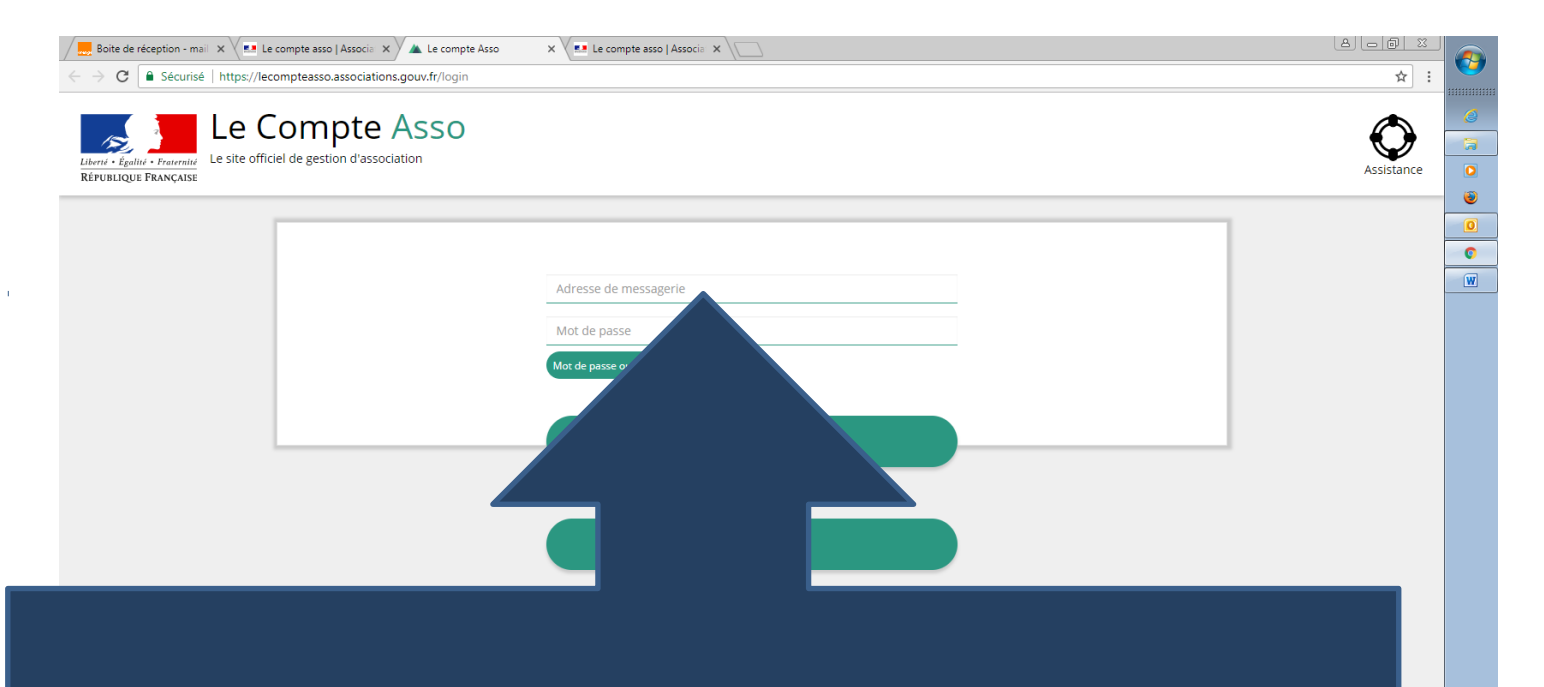

ATTENTION: il est fortement conseillé d'indiquer une adresse de messagerie du **siège de votre association**, plutôt qu'une adresse personnelle.

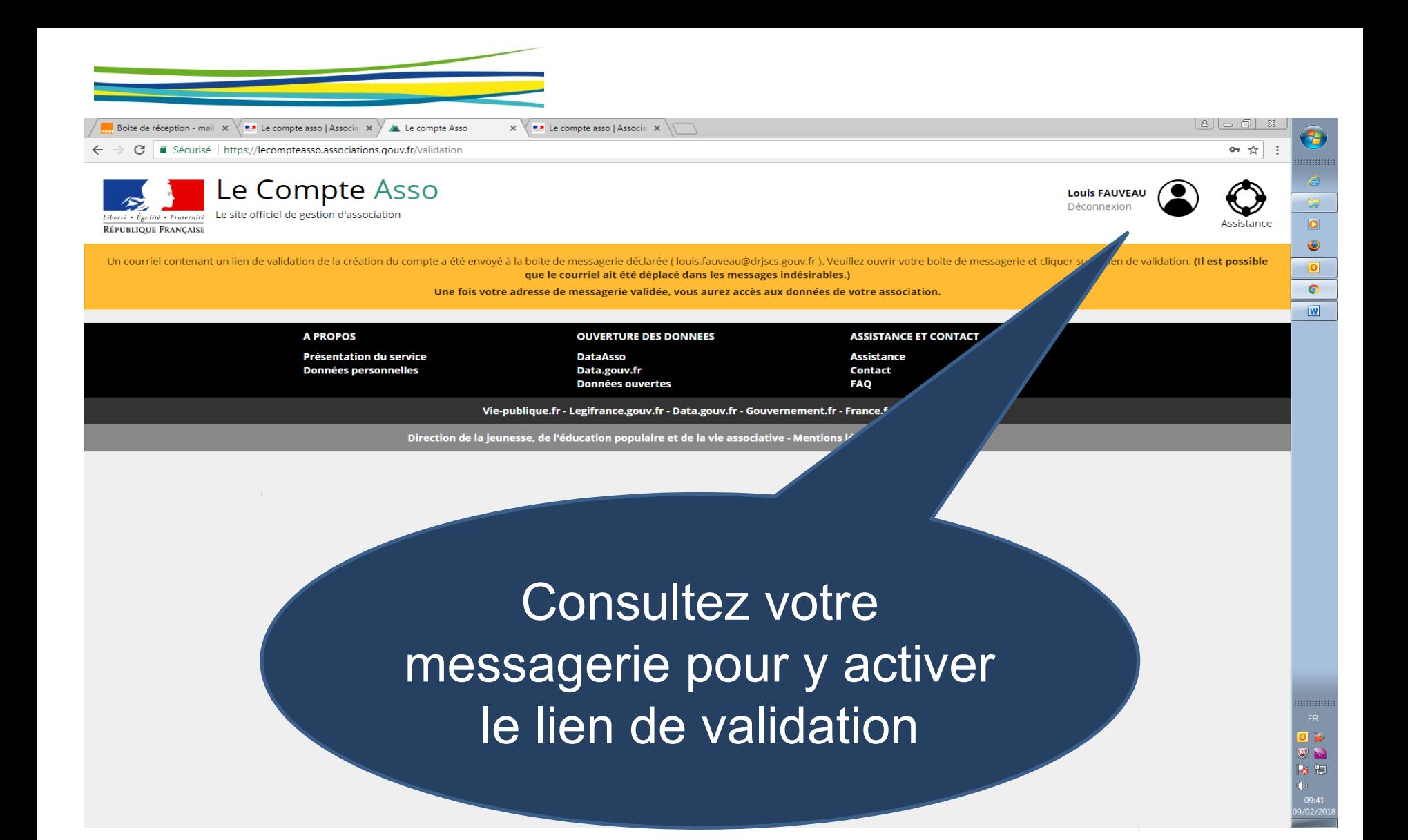

Attention, Le lien peut avoir été placé dans les indésirables!

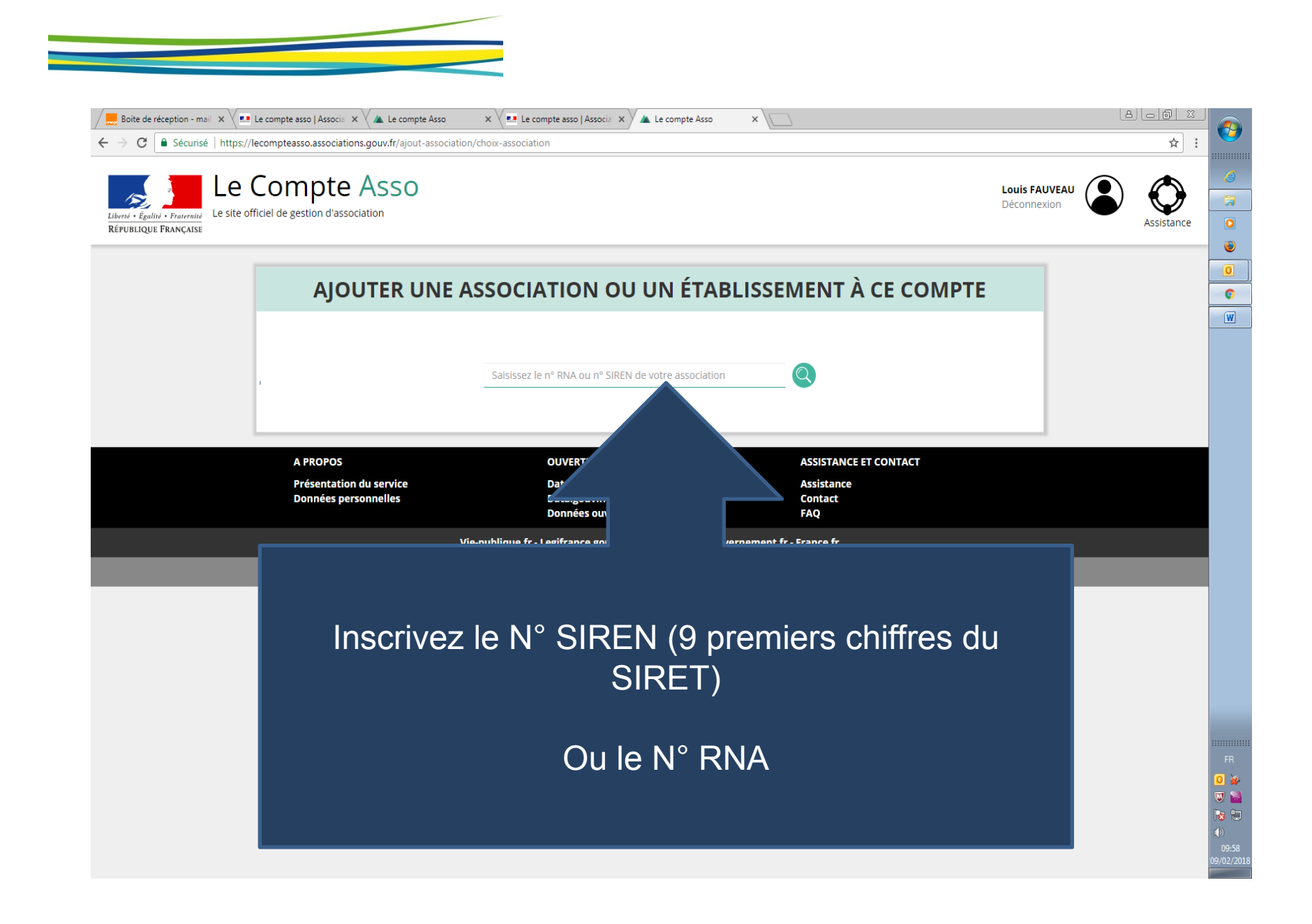

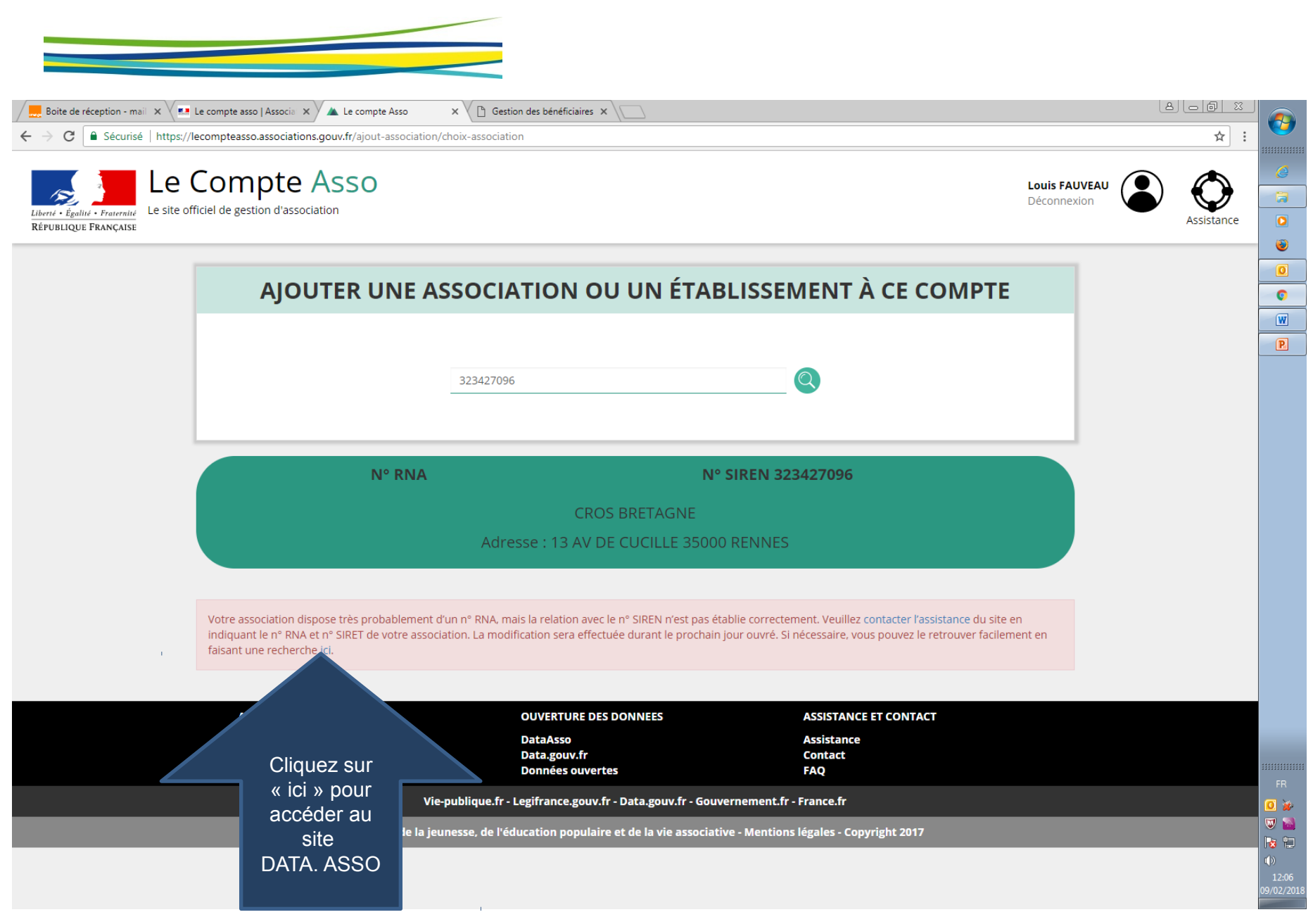

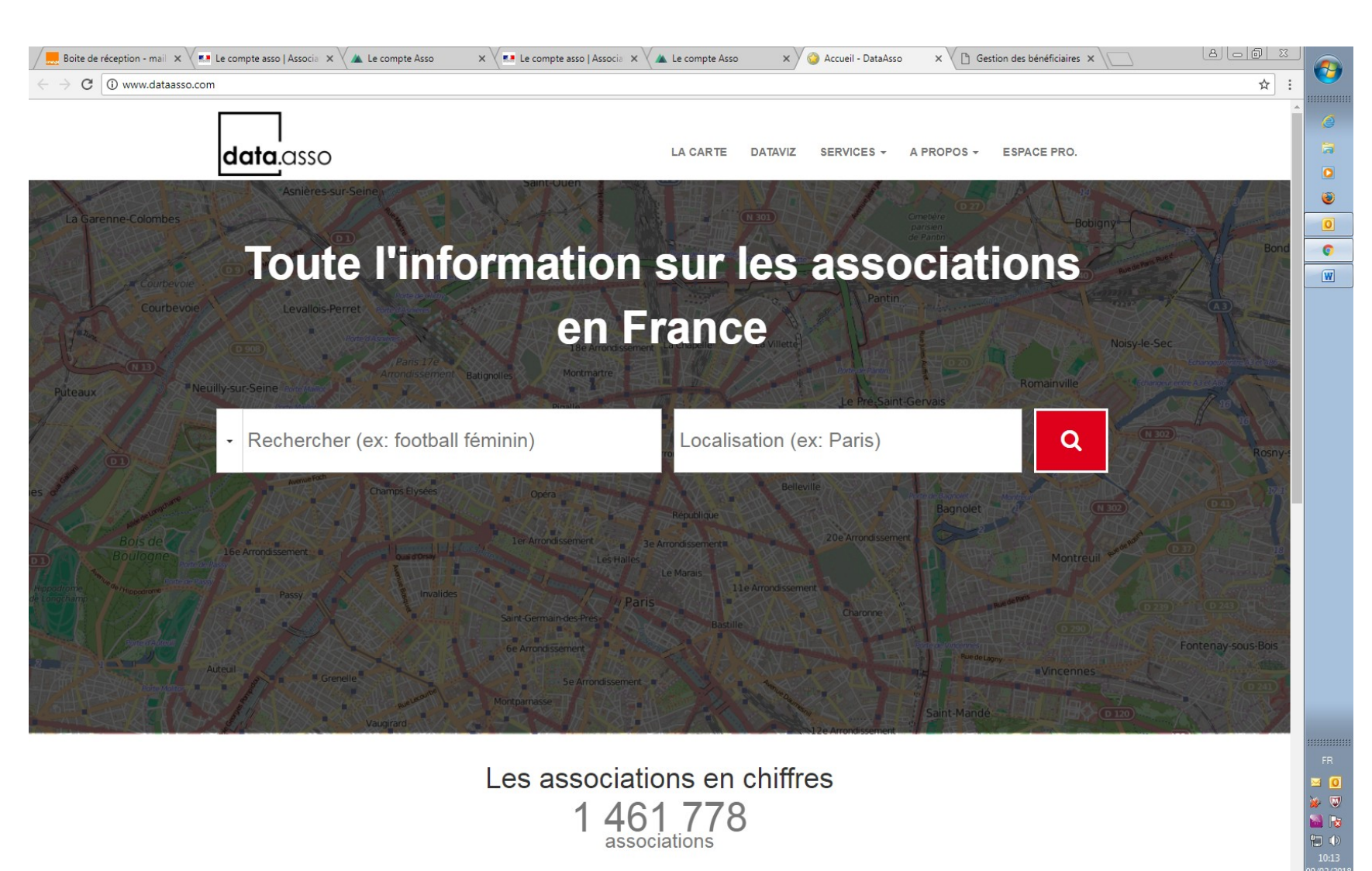

Les associations en chiffres  $1461778$  associations

Cliquez sur une région pour filtrer

Mésodiales Pennan audière

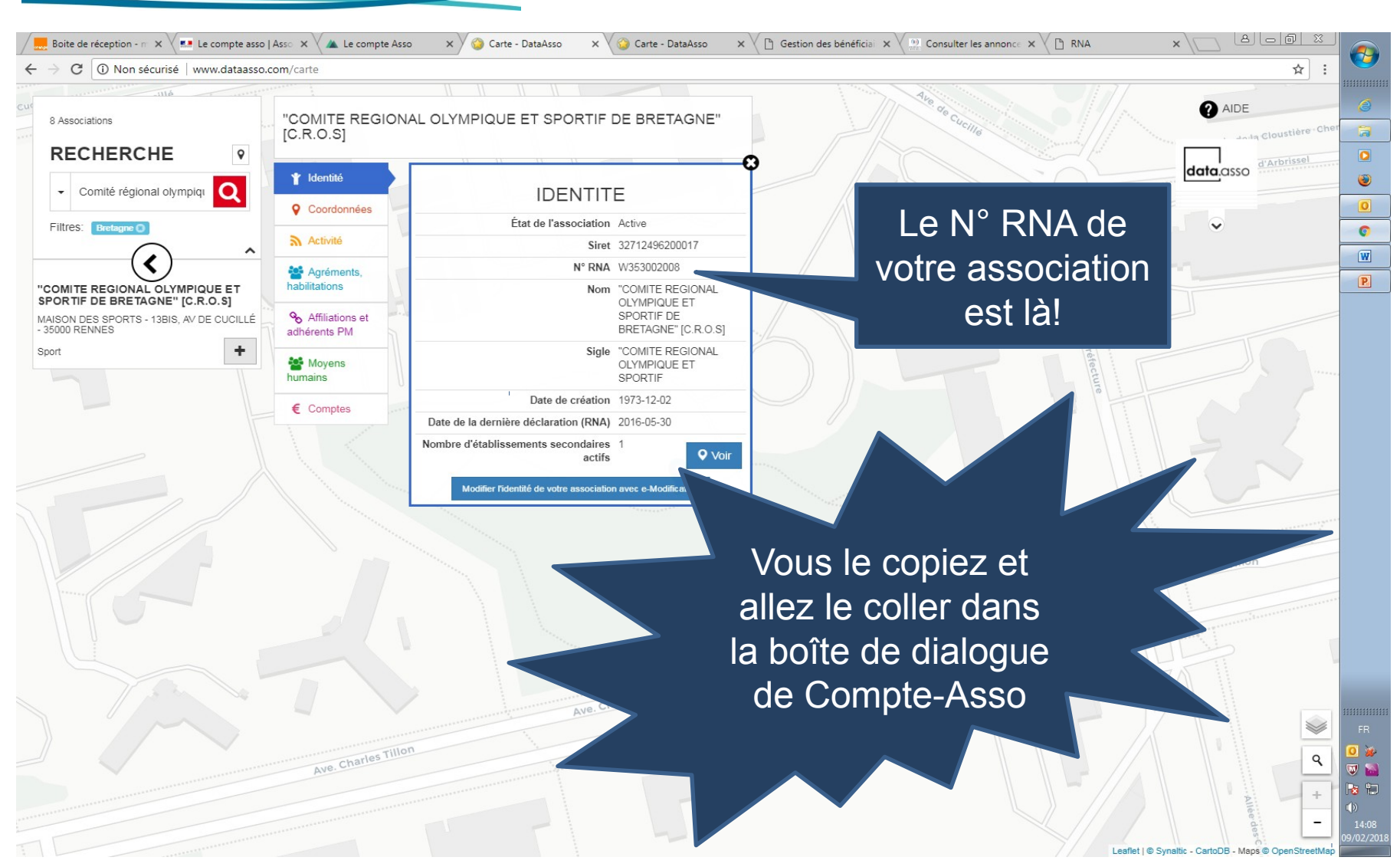

Autre site :

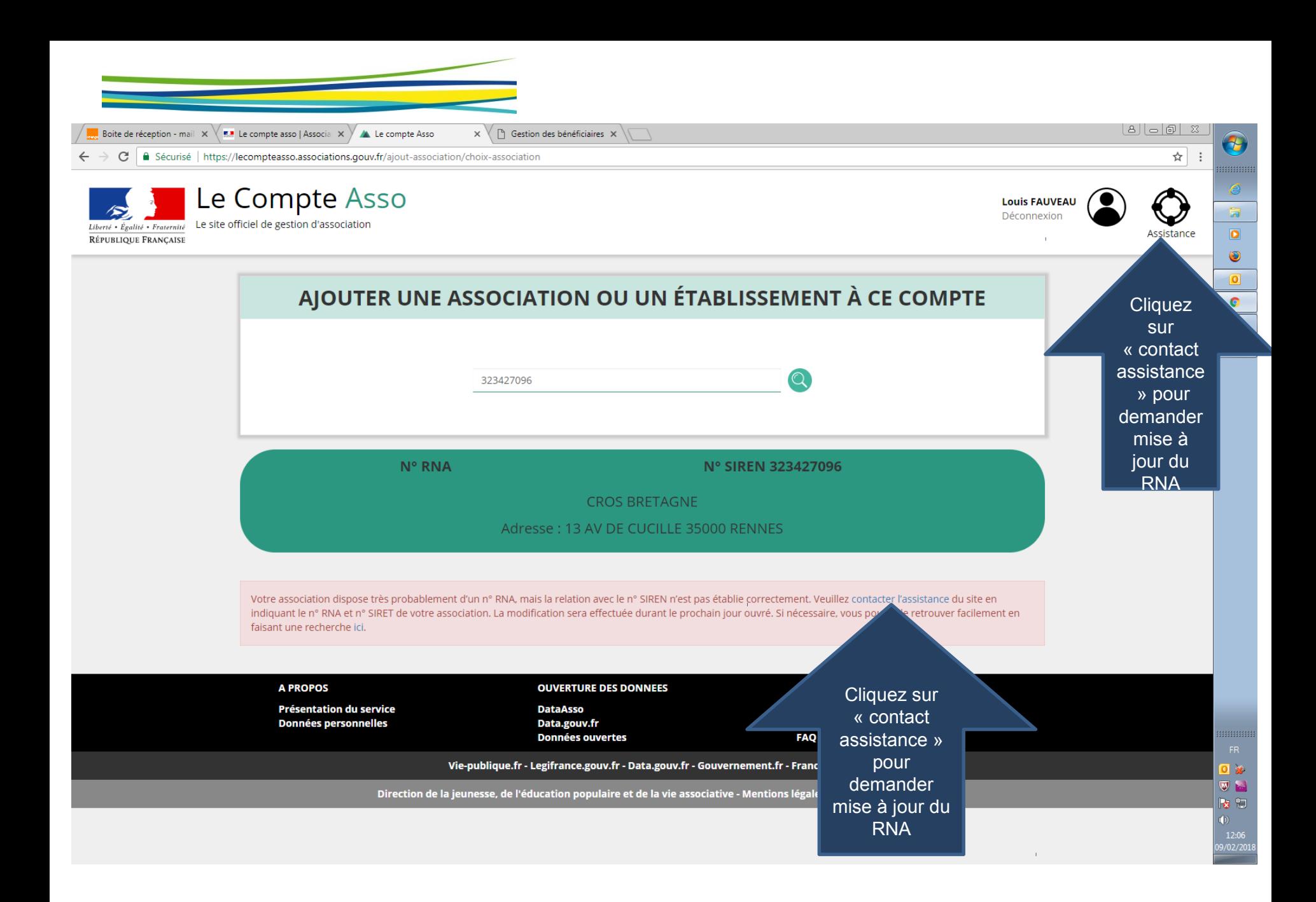

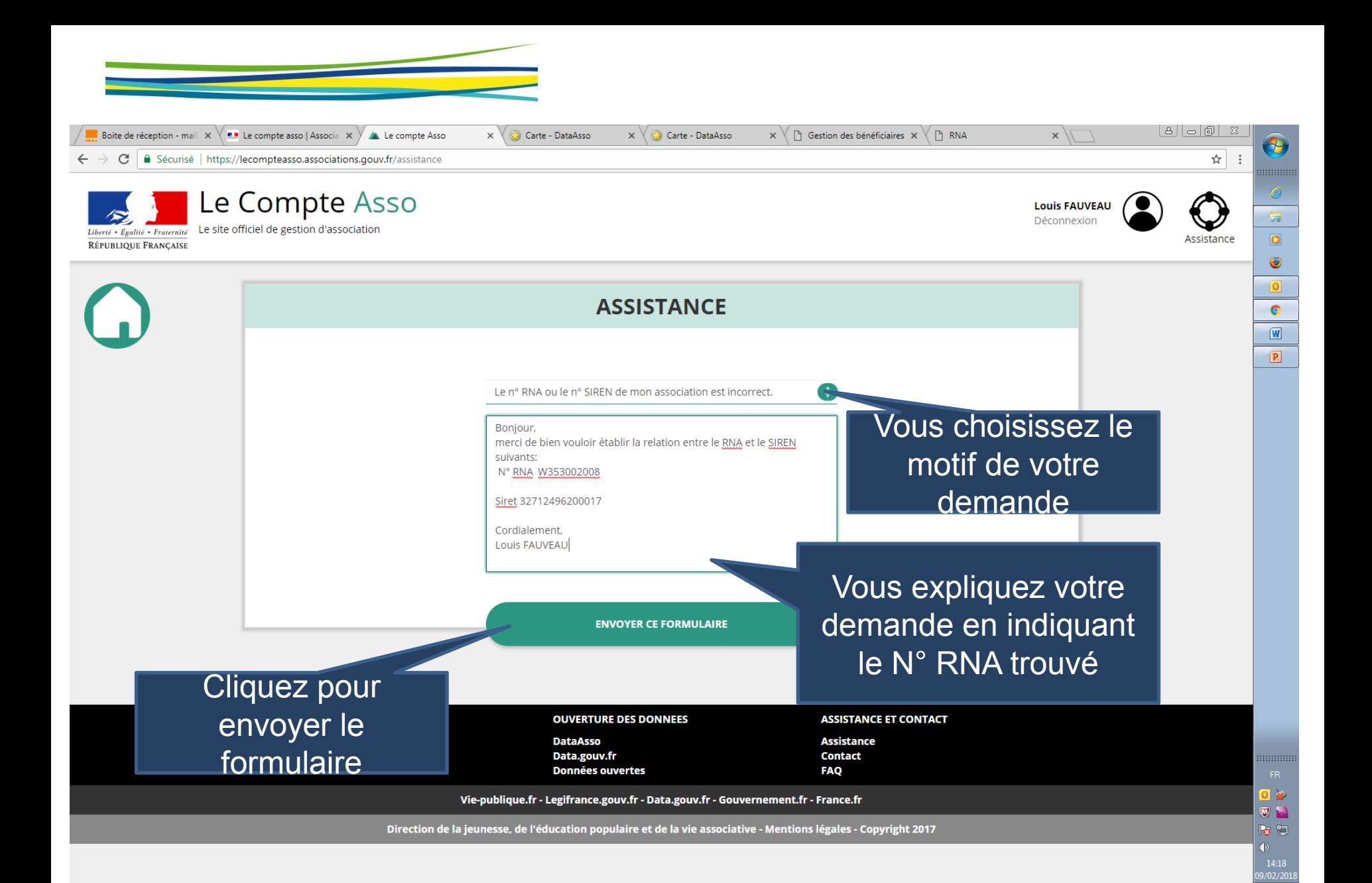

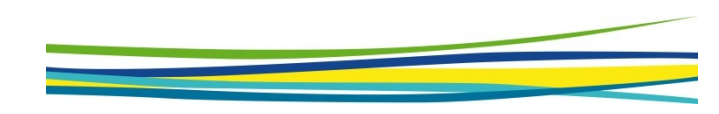

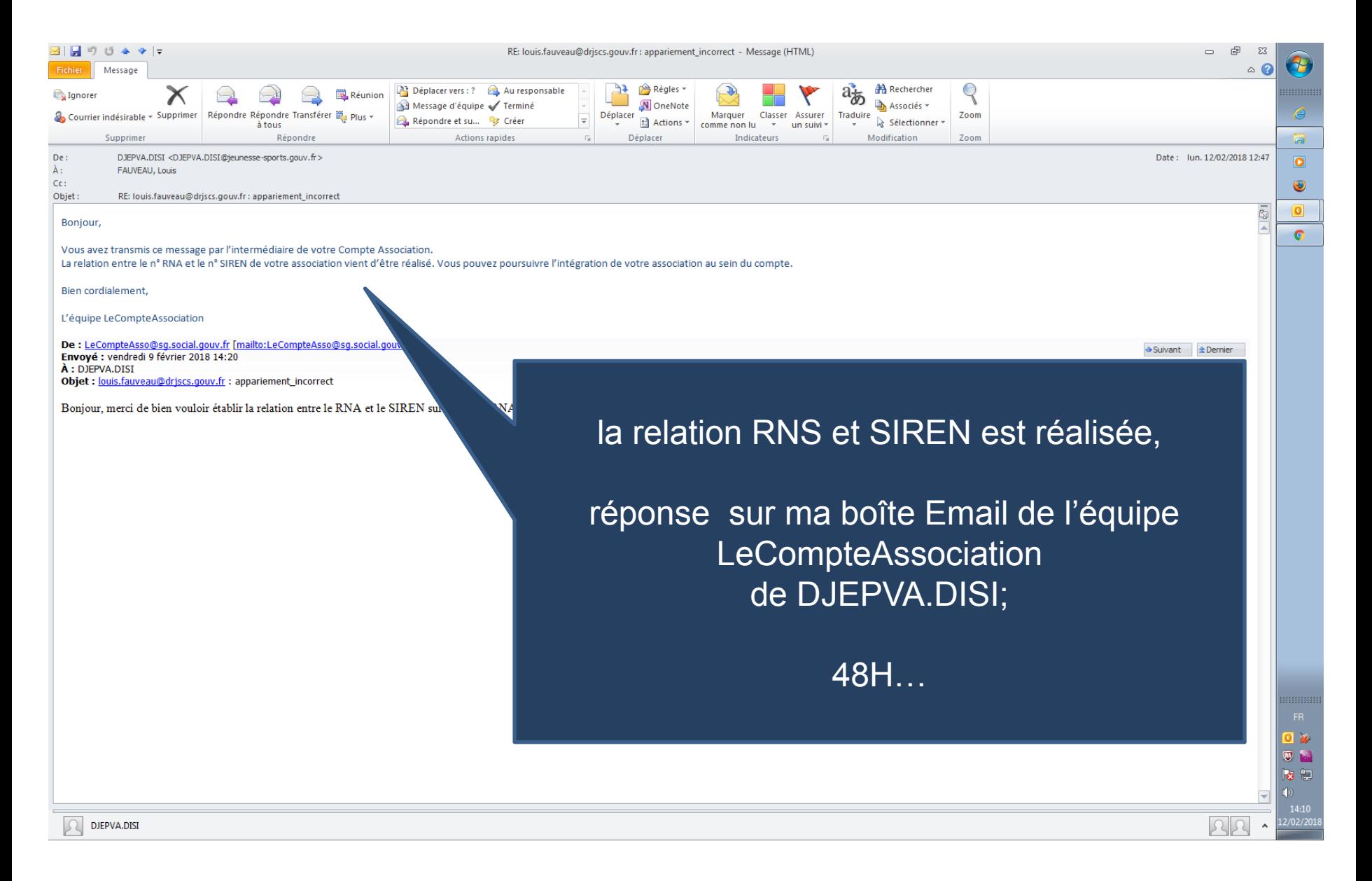

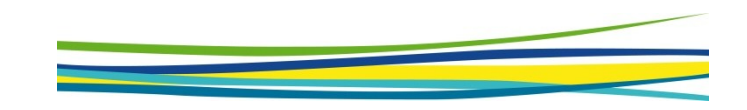

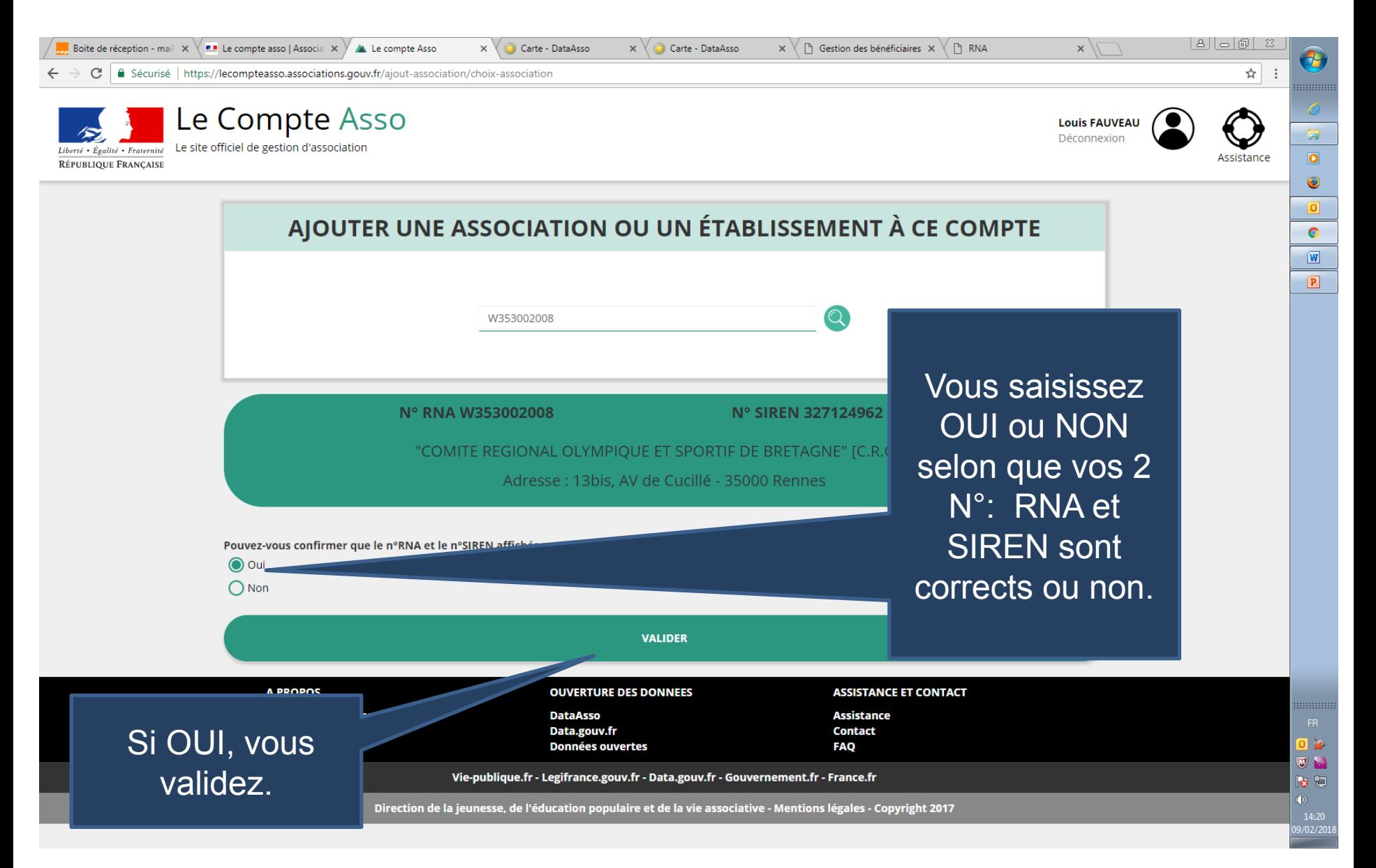

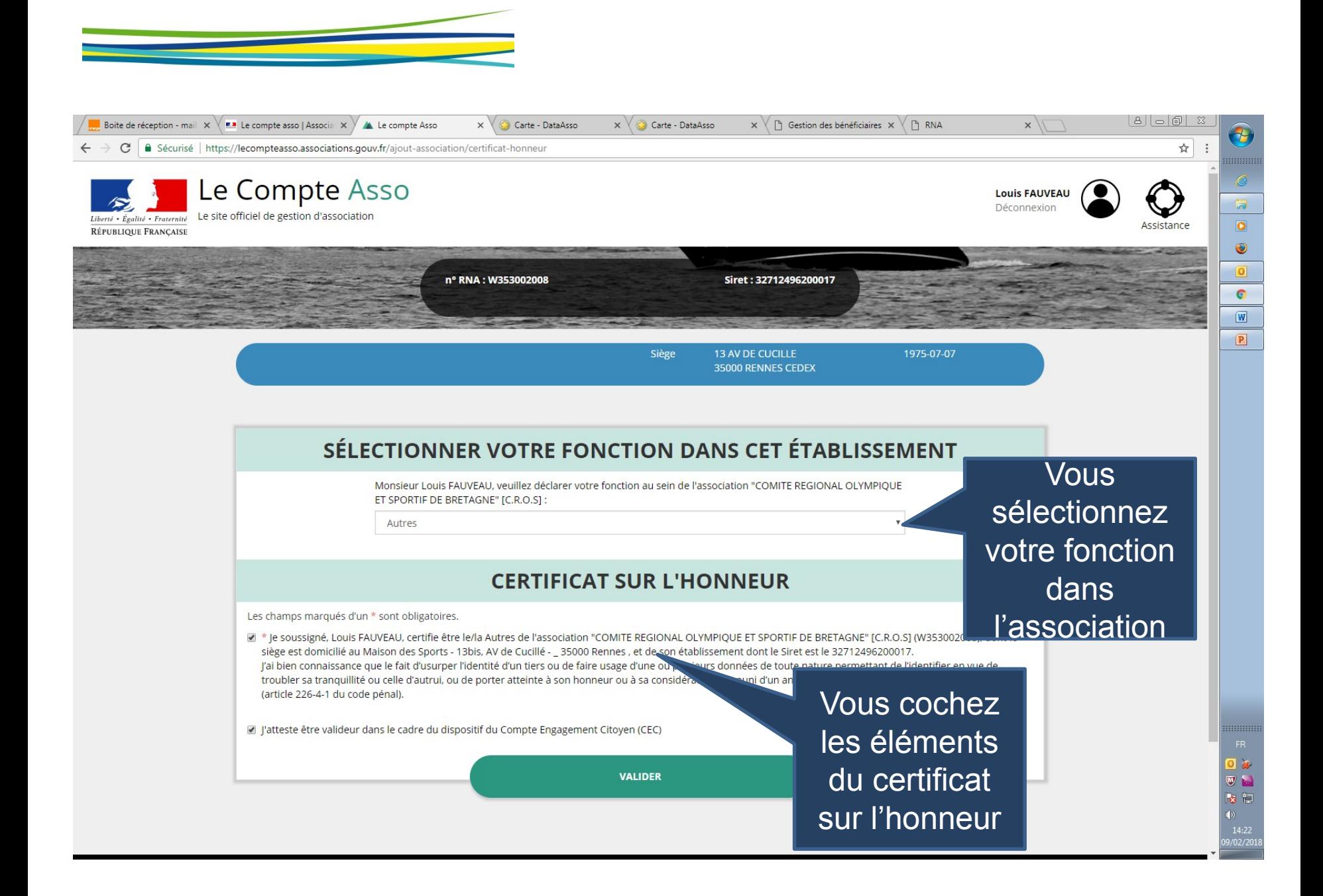

# Mise à jour des informations administratives de votre association

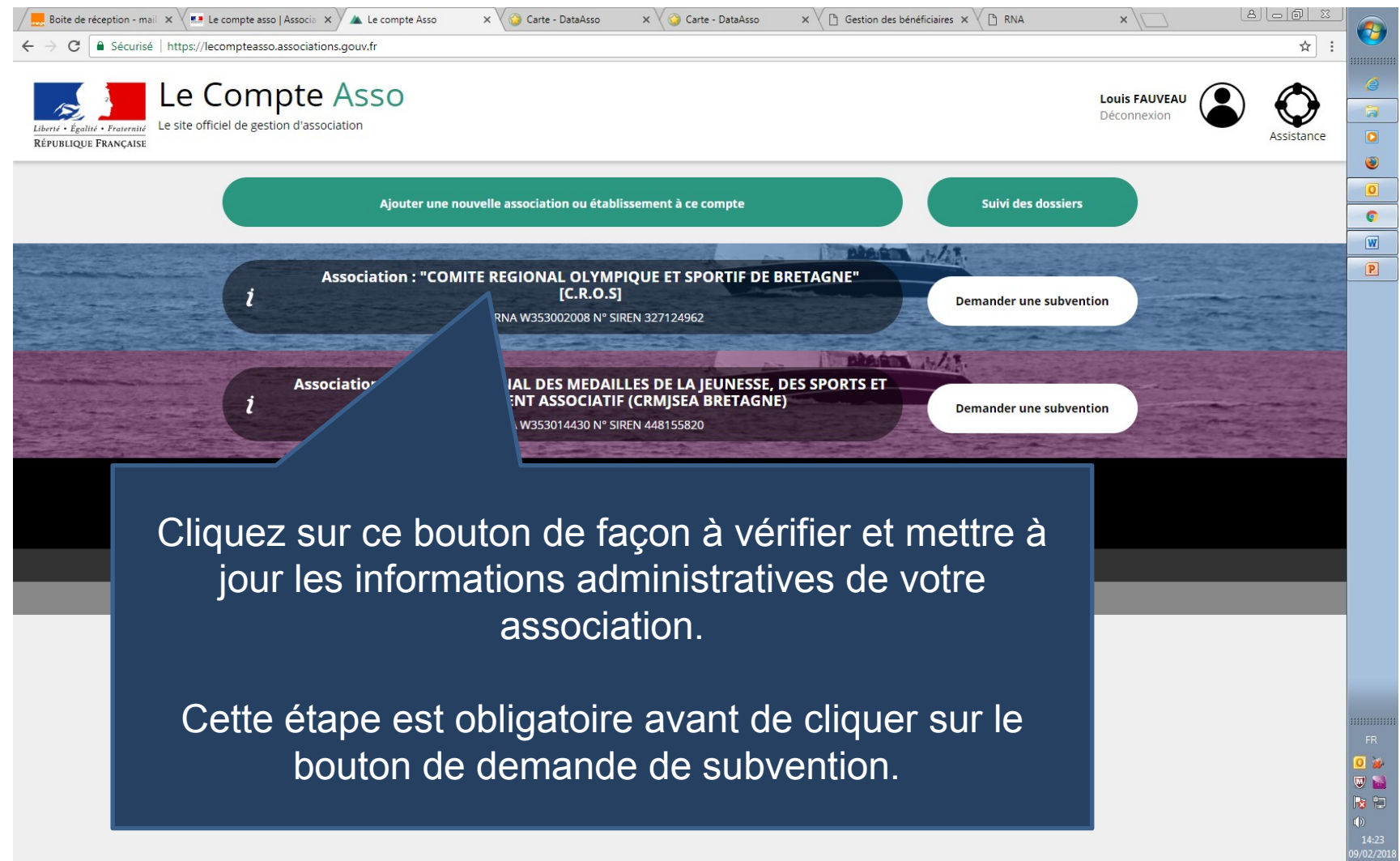

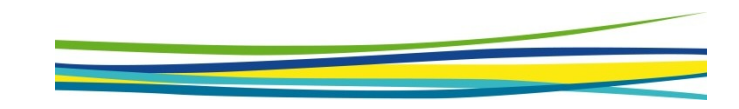

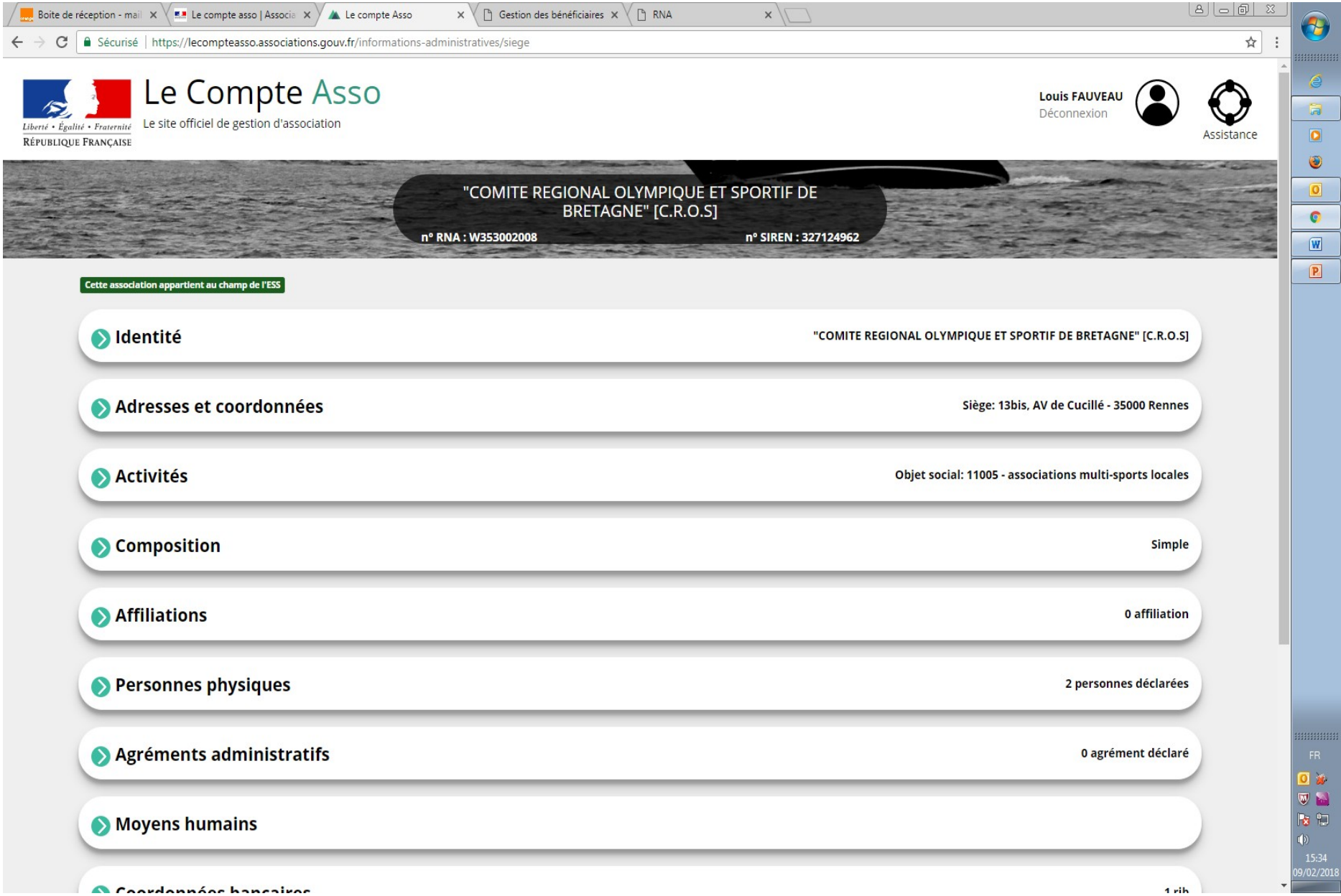

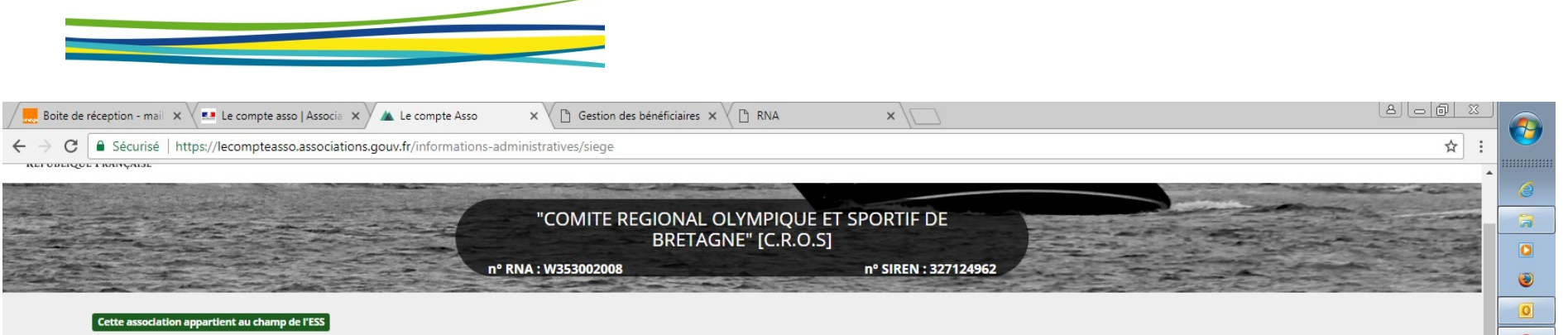

 $\bullet$  $\boxed{\mathbf{w}}$  $\sqrt{P}$ 

FR<br> **O**<br> **W**<br> **D**<br> **W**<br> **D**<br> **W**<br> **D**<br> **W**<br> **D**<br> **W**<br> **D**<br> **W**<br> **D**<br> **W**<br> **D**<br> **D**<br> **D**<br> **D**<br> **D** 

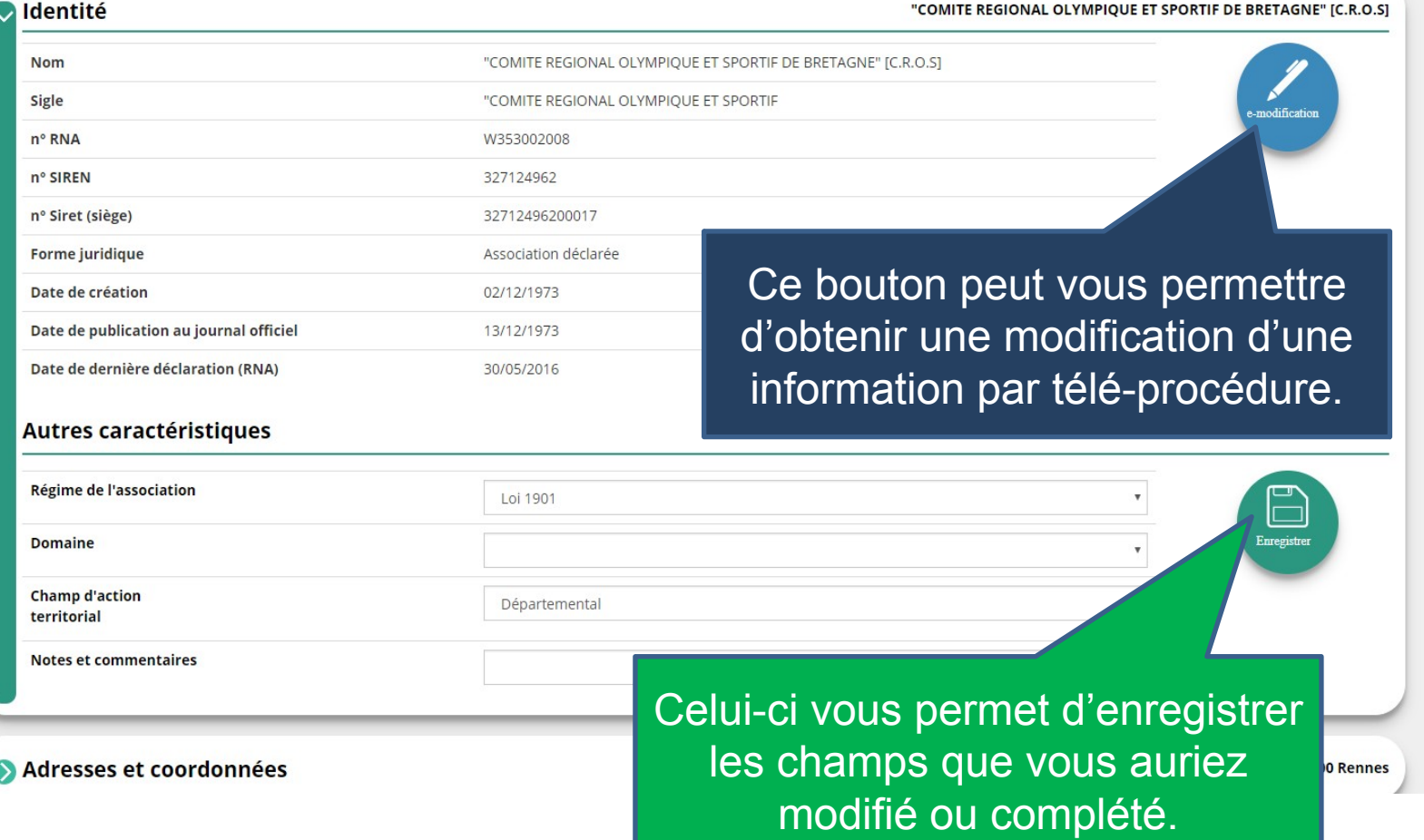

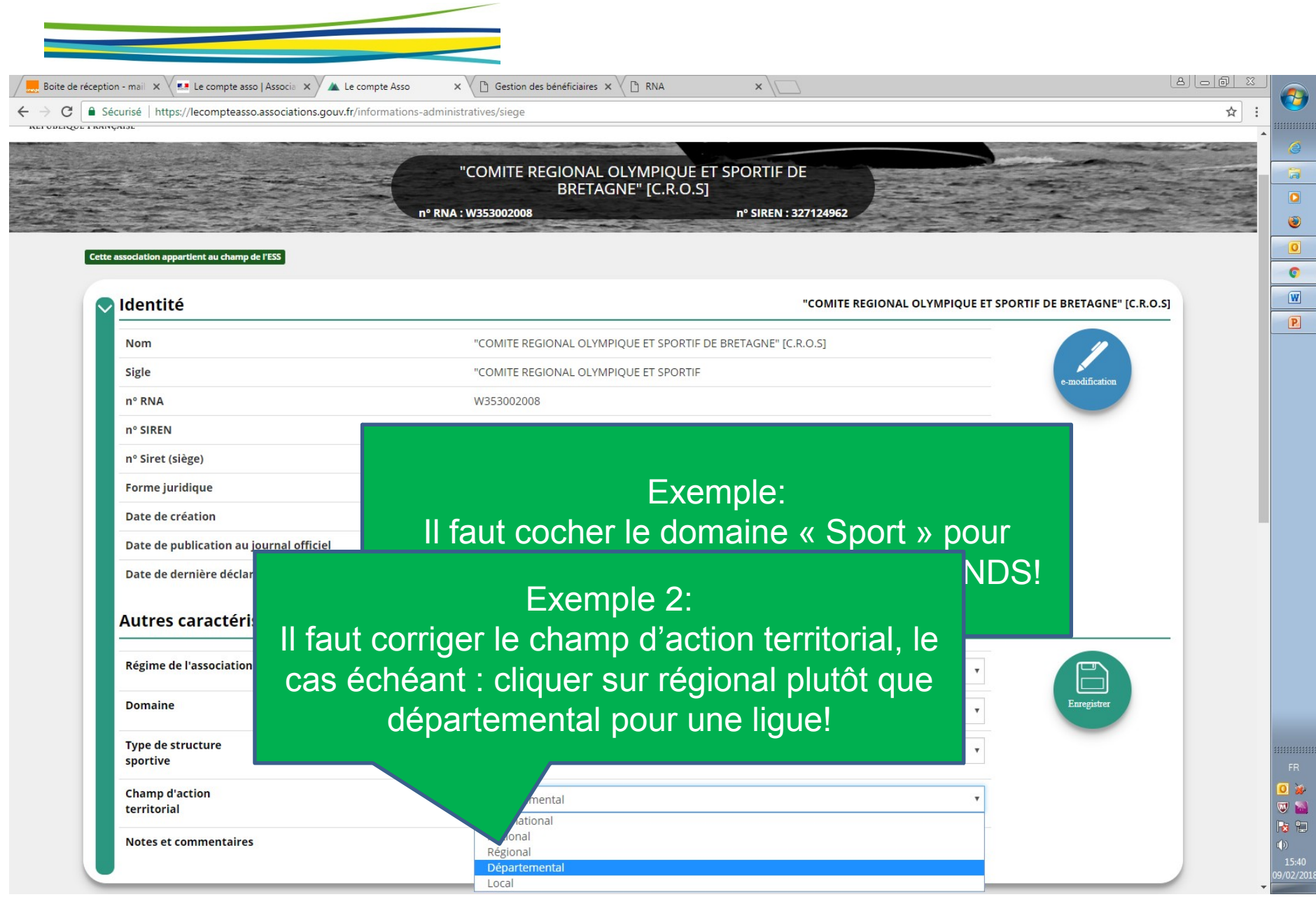

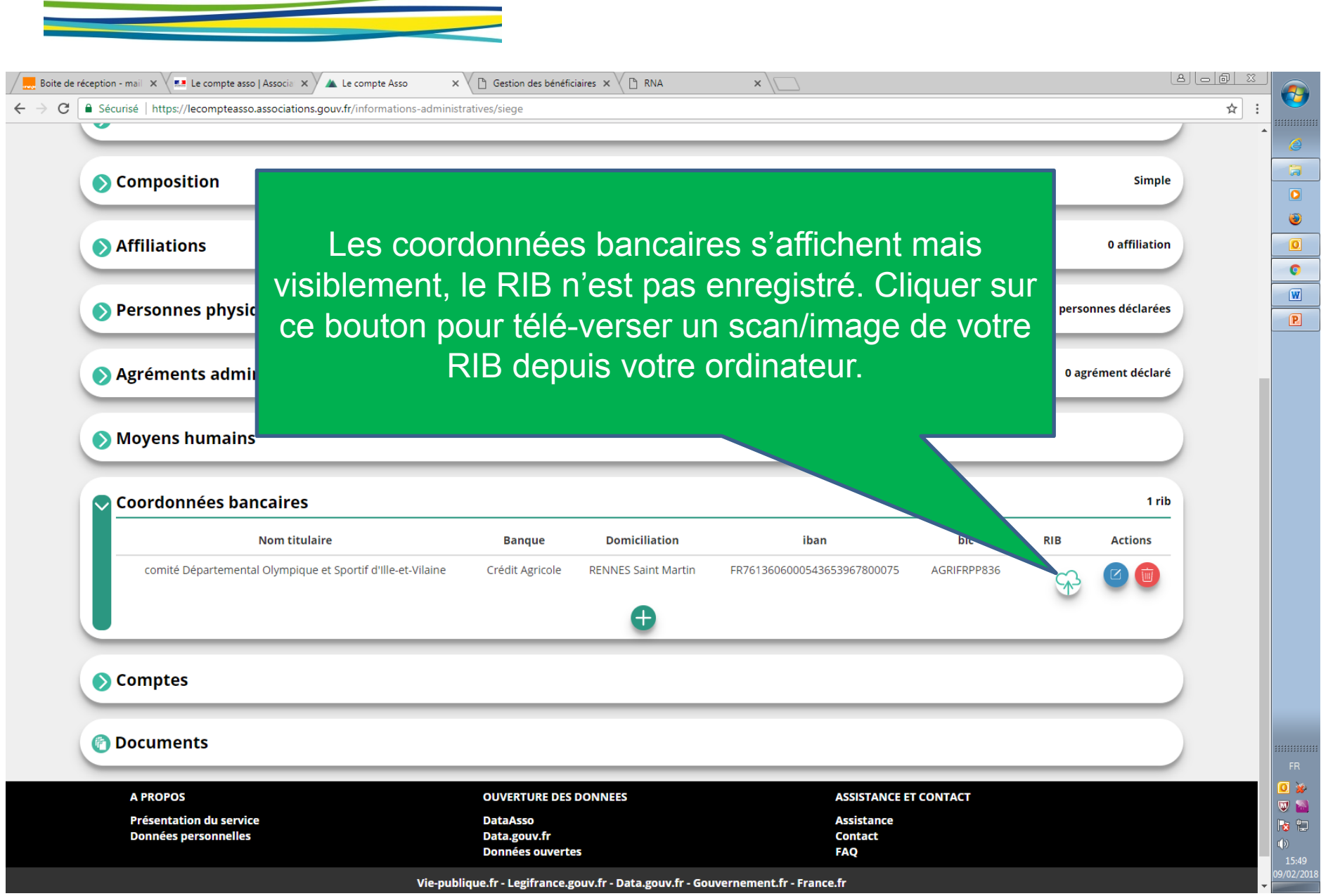

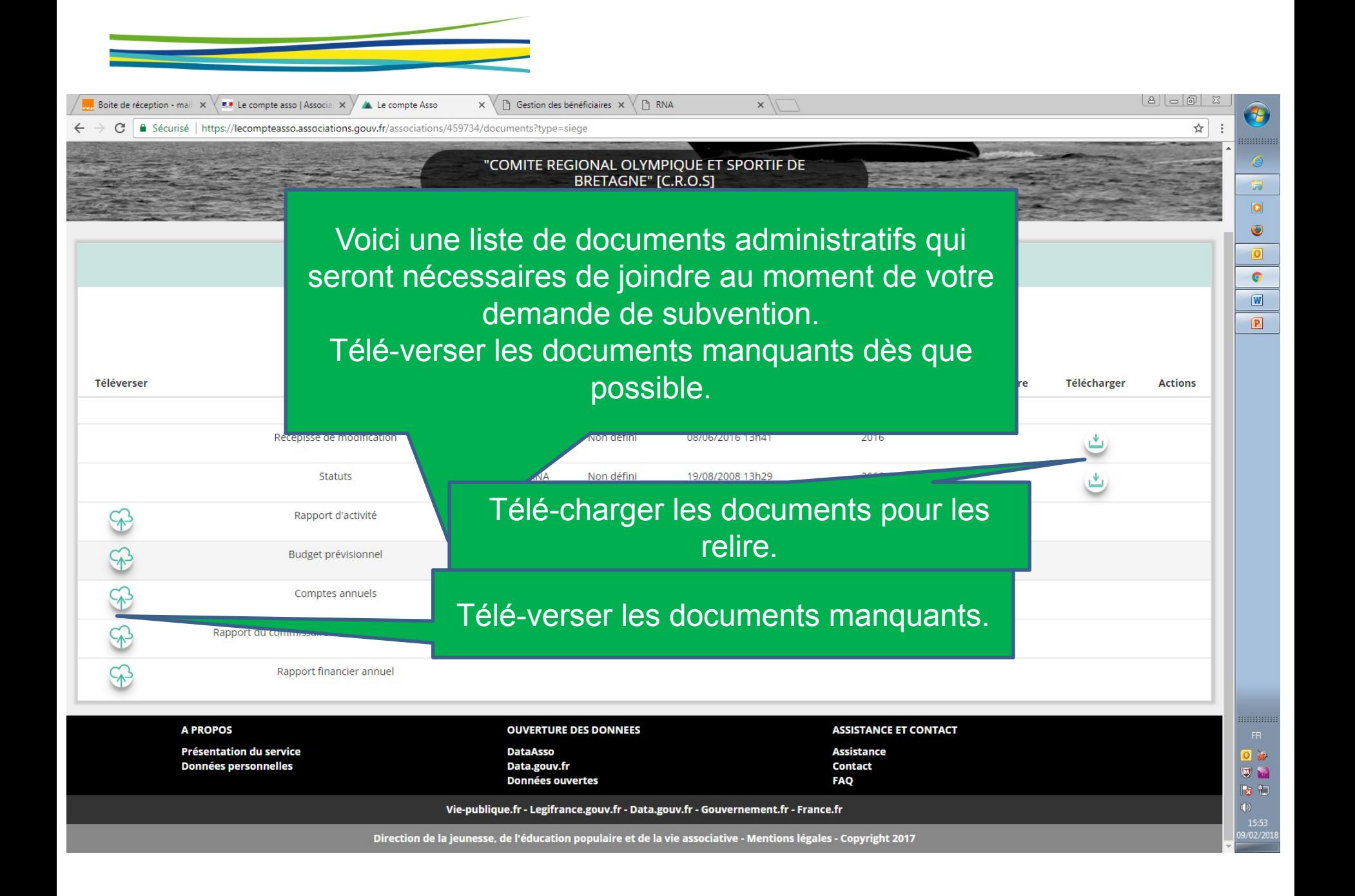

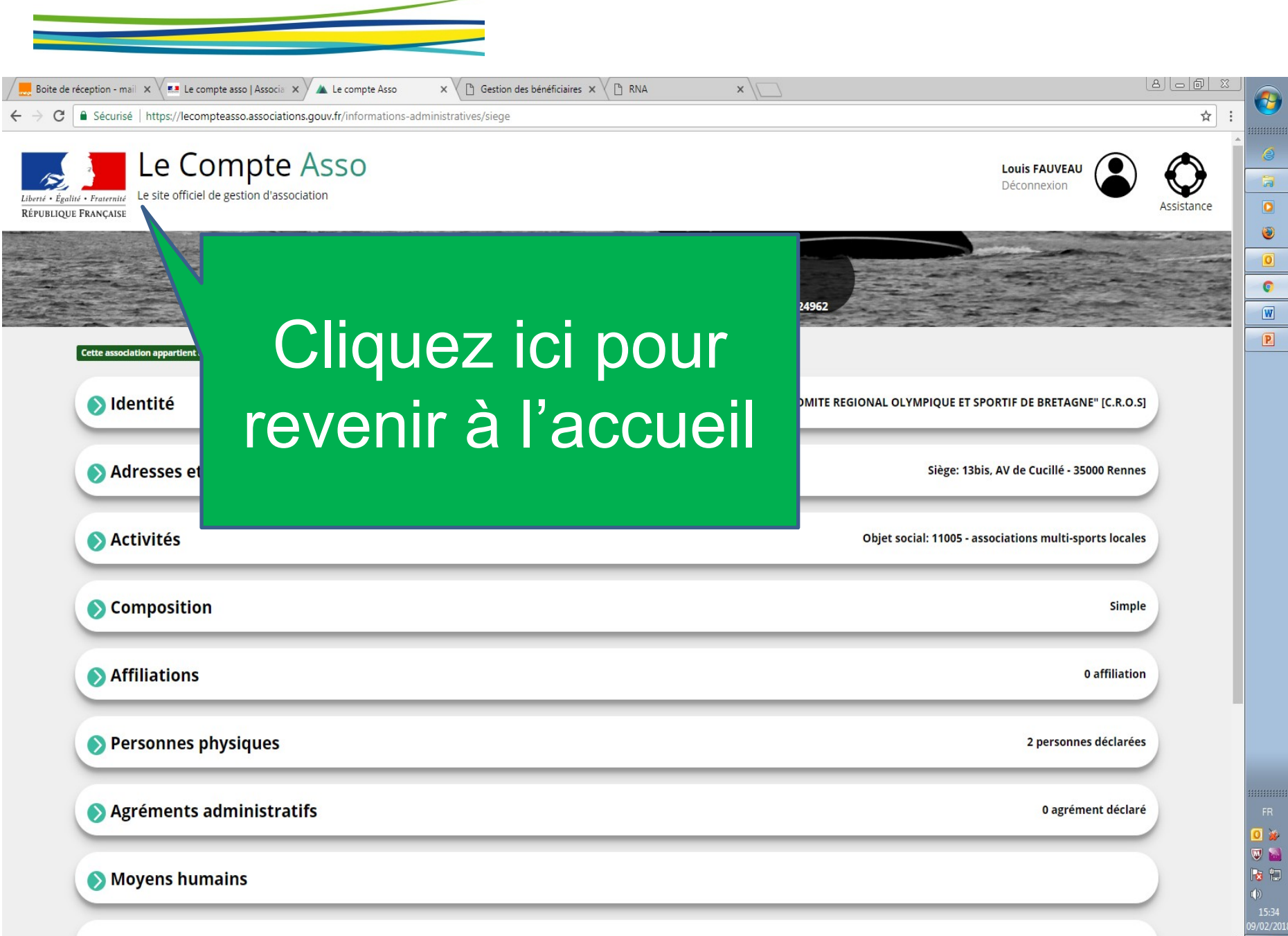

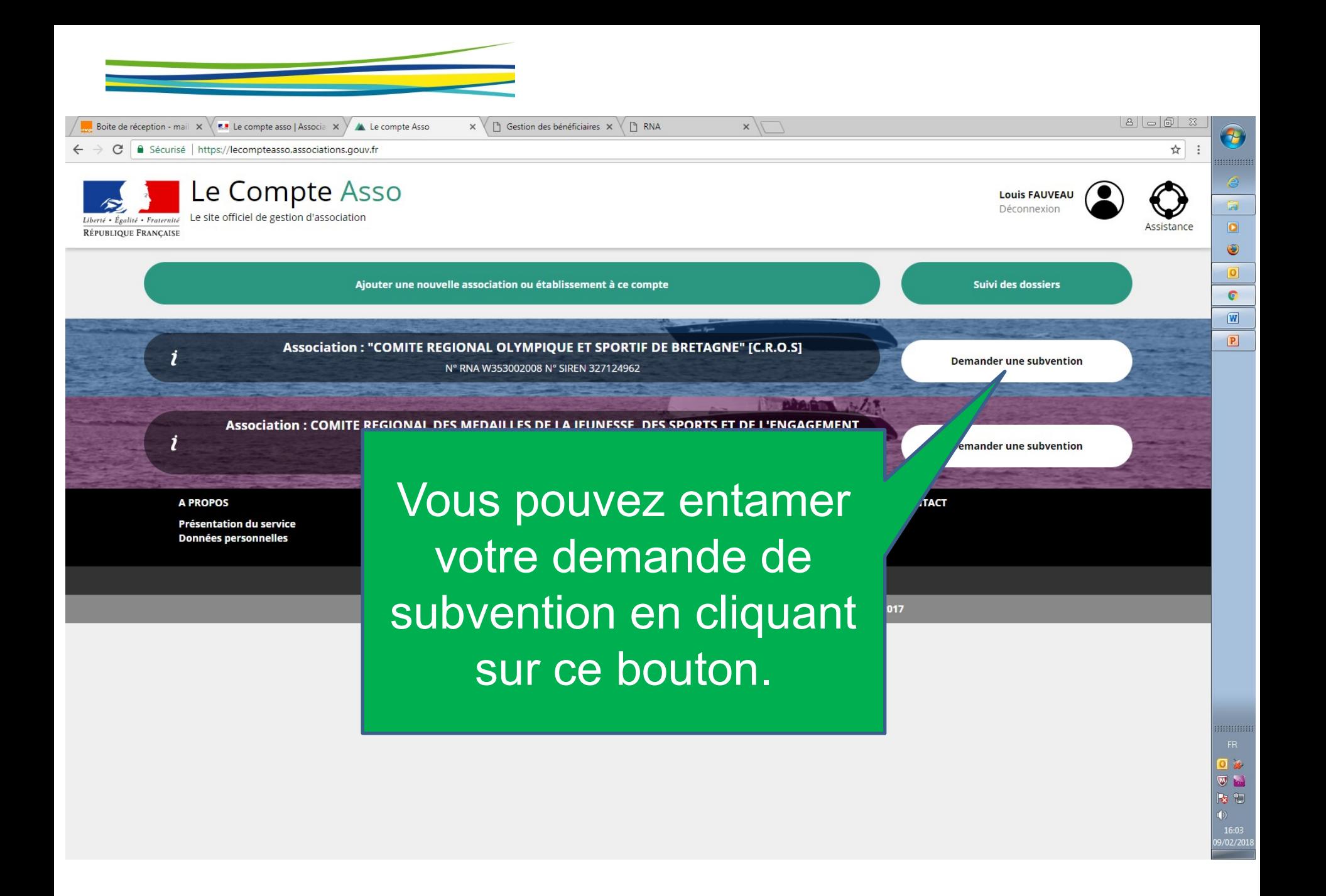

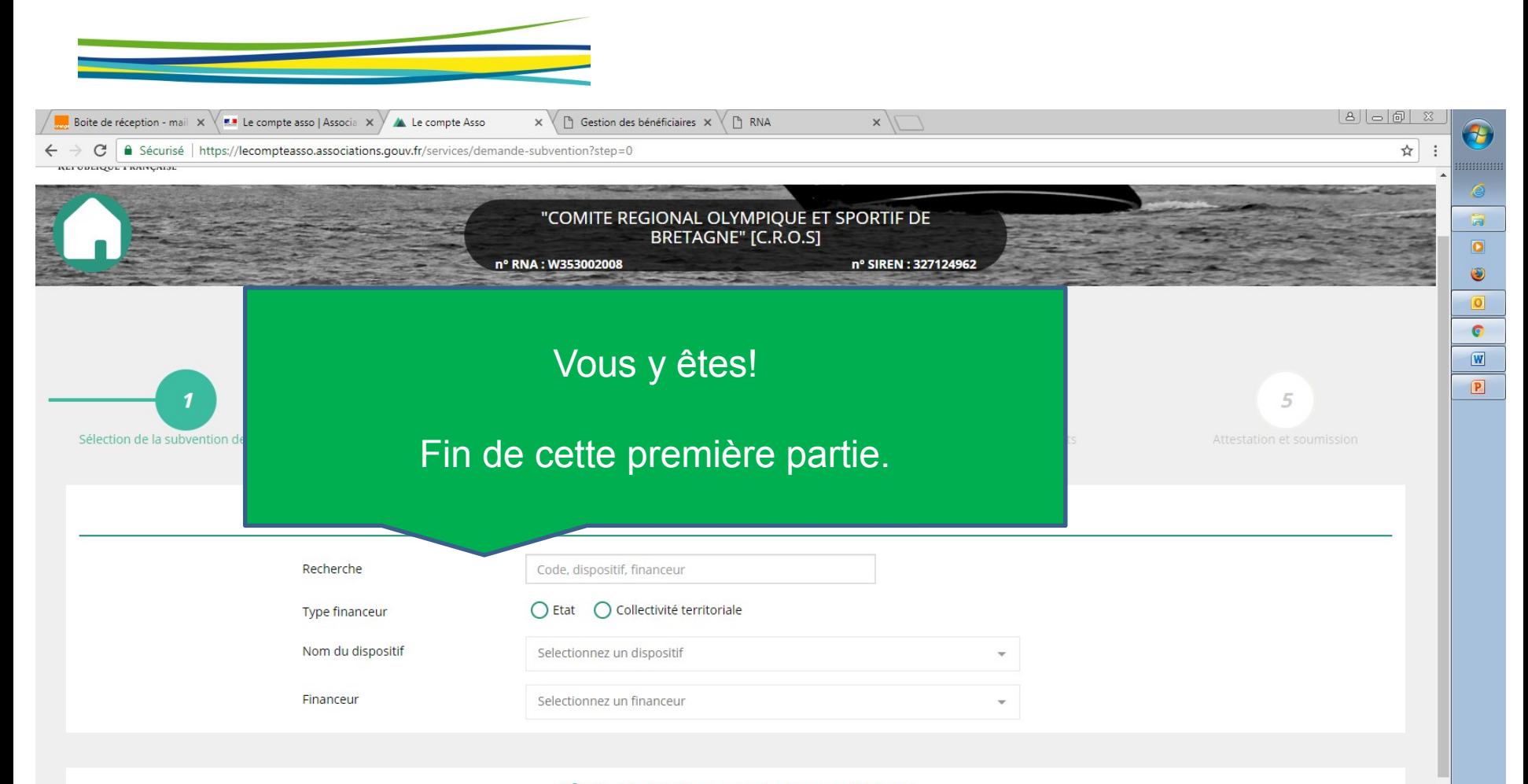

#### **SÉLECTIONNER UNE SUBVENTION**

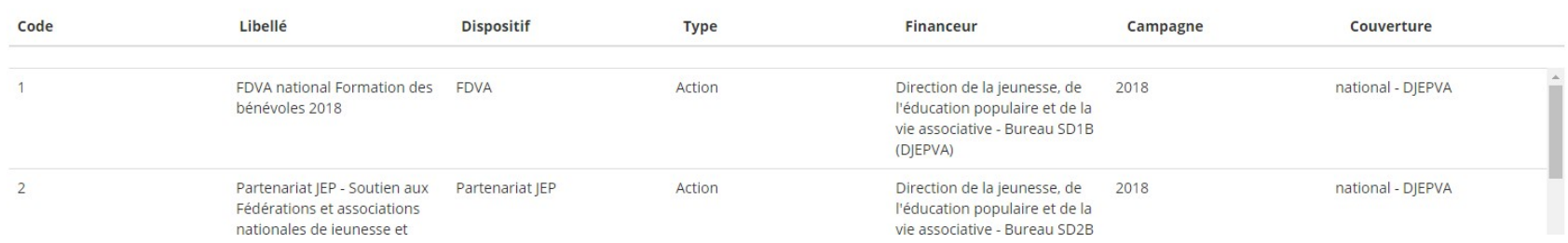

X<br>Me

 $(1)$ <br>16:05<br>09/02/20